### **E-2. run\_raxdb\_sync (IHFS DB -> RAX DB Synchronization)**

### **1.0 General Information**

#### **1.1 Application Description**

The Integrated Hydrologic Forecast System database (IHFS DB) - RFC Archive database (RAX DB) synchronization application is written in Java and consists of the following:

\_\_\_\_\_\_\_\_\_\_\_\_\_\_\_\_\_\_\_\_\_\_\_\_\_\_\_\_\_\_\_\_\_\_\_\_\_\_\_\_\_\_\_\_\_\_\_\_\_\_\_\_\_\_\_\_\_\_\_\_\_\_\_\_\_\_\_\_\_\_\_\_\_\_\_\_\_\_\_\_\_\_\_\_\_\_\_\_\_\_\_\_\_\_\_\_\_\_\_\_\_\_\_\_

 run\_raxdb\_sync (Korn script) rax\_apps.jar

#### **1.2 Enhancements/Bug Fixes/Changes**

#### **Build OB8.3**

This application is new in build ob8.3

#### **1.3 Design Considerations**

This application is one of two developed under the HOSIP project NID-06-010 - SON-06-001, *"Synchronize RFC Archive Database & IHFS Database Metadata".* 

Selected meta-data is synchronized between the two databases. Keeping the metadata contained in these databases in sync is vital for effective forecasting, research and verification. Changes are one directional, changes are made *only* to the RAX DB. The table below indicates the IHFS DB table(s) and the corresponding RAX DB table in which some or all of the data reside.

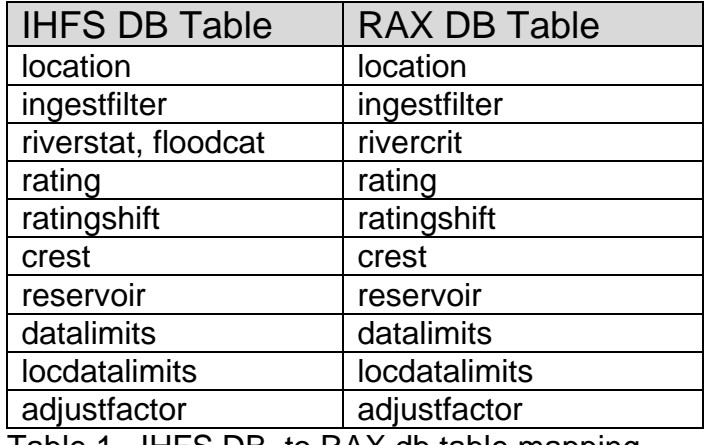

Table 1. IHFS DB to RAX db table mapping

An integral difference between the tables of the IHFS and RAX databases is that a history of meta-data changes can be accumulated in most of the RAX DB meta-data tables.

\_\_\_\_\_\_\_\_\_\_\_\_\_\_\_\_\_\_\_\_\_\_\_\_\_\_\_\_\_\_\_\_\_\_\_\_\_\_\_\_\_\_\_\_\_\_\_\_\_\_\_\_\_\_\_\_\_\_\_\_\_\_\_\_\_\_\_\_\_\_\_\_\_\_\_\_\_\_\_\_\_\_\_\_\_\_\_\_\_\_\_\_\_\_\_\_\_\_\_\_\_\_\_\_

It needs to be noted that the table structures in the two databases are not identical. All data and text case conversions will be done within the application. The databases (IHFS DB and RAX DB) to be synchronized must reside on the same AWIPS system and must be running.

#### **1.4 Assumptions the application makes**

It is assumed that changes in meta-data are made to the IHFS DB, primarily through the WHFS Hydrobase application. However, it must be recognized that large, wholesale changes might also be made to the IHFS database using SQL, load files, etc. These changes are then migrated to the RAX DB via the synchronization software.

For each of the ten RAX DB tables mentioned in the previous section, there are 3 sets of rules, these are:

- 1) rules for inserting a new database record
- 2) rules for determining if a database record is synchronized or not
- 3) rules to determine when and how to make a insert/update to RAX DB

See attachements A thru I at end of this document for the rules for each table.

### **2.0 Configuration Information**

#### **2.1 Apps\_defaults tokens**

The following apps defaults tokens are used by this application:

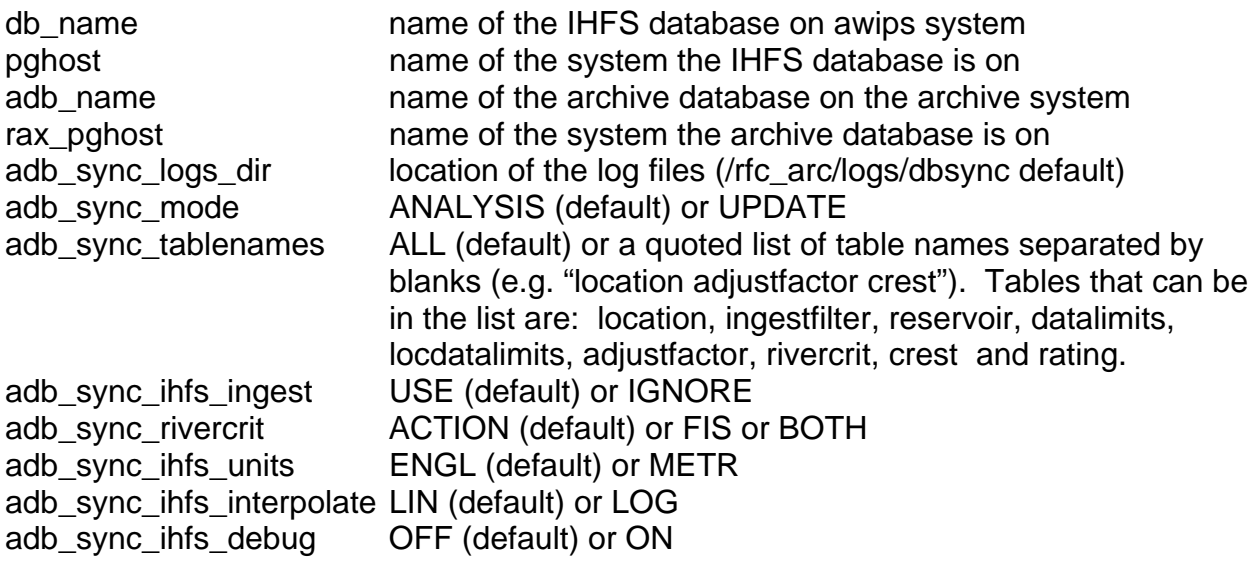

To use something other than the above defaults, the user must add the option to their .Apps\_defaults\_site file that is located in the directory /awips/hydroapps. The following table describes how these tokens are used.

\_\_\_\_\_\_\_\_\_\_\_\_\_\_\_\_\_\_\_\_\_\_\_\_\_\_\_\_\_\_\_\_\_\_\_\_\_\_\_\_\_\_\_\_\_\_\_\_\_\_\_\_\_\_\_\_\_\_\_\_\_\_\_\_\_\_\_\_\_\_\_\_\_\_\_\_\_\_\_\_\_\_\_\_\_\_\_\_\_\_\_\_\_\_\_\_\_\_\_\_\_\_\_\_

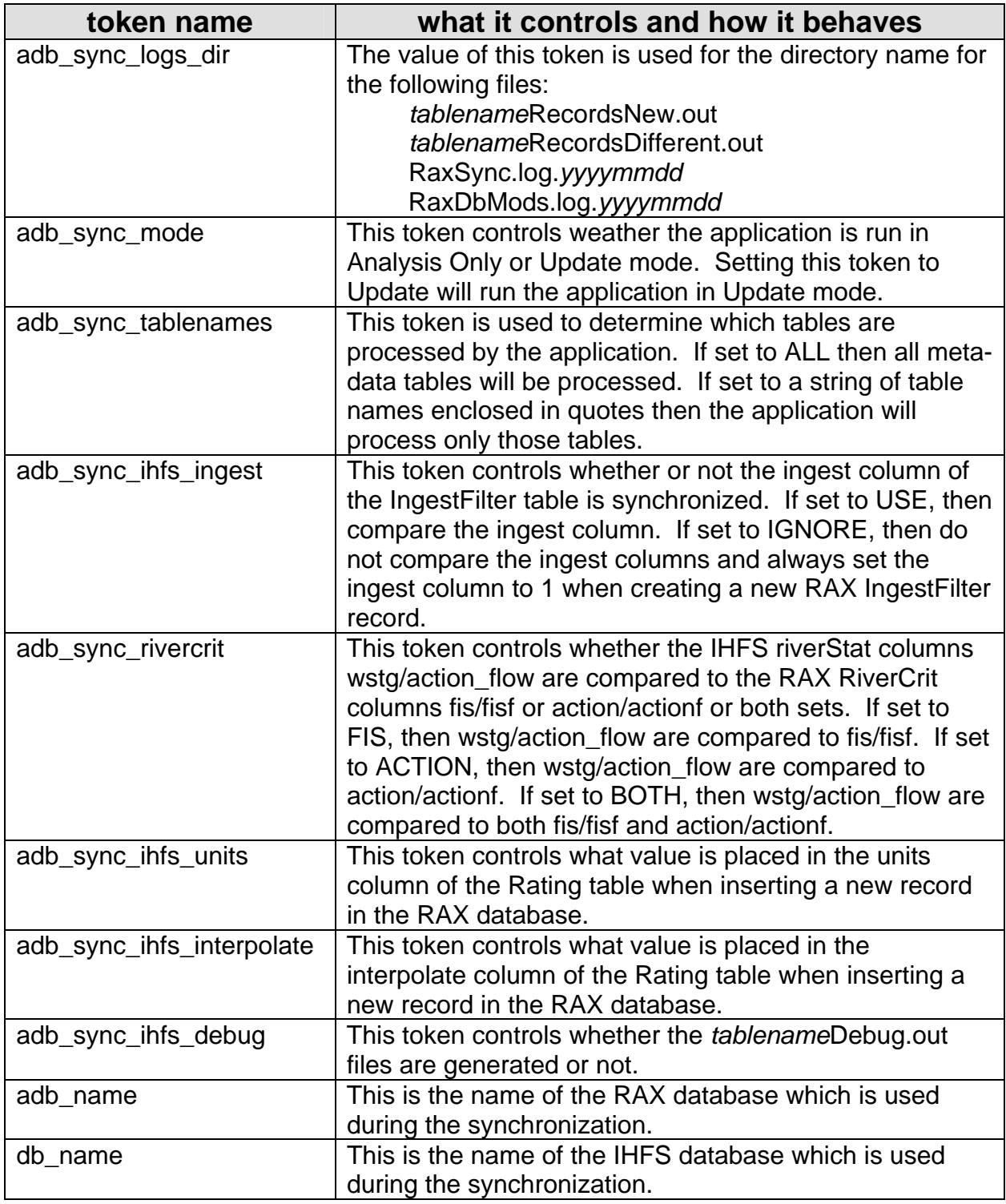

Table 2. apps\_defaults tokens, what they control and how they behave

### **3.0 User How-To**

This application can be run manually or as a cron job.

#### **3.1 Manual runs**

To run manually, do the following on the RAX:

cd /rfc\_arc/bin [Enter] run\_raxdb\_sync [Enter]

The command line prompt returns in the terminal window when the application has finished. All output can be found in the directory specified by the apps defaults token adb\_sync\_logs\_dir.

\_\_\_\_\_\_\_\_\_\_\_\_\_\_\_\_\_\_\_\_\_\_\_\_\_\_\_\_\_\_\_\_\_\_\_\_\_\_\_\_\_\_\_\_\_\_\_\_\_\_\_\_\_\_\_\_\_\_\_\_\_\_\_\_\_\_\_\_\_\_\_\_\_\_\_\_\_\_\_\_\_\_\_\_\_\_\_\_\_\_\_\_\_\_\_\_\_\_\_\_\_\_\_\_

#### **3.2 Cron Job**

To run as a cron job, add an entry to user oper's cron. The crontab file can be found in directory /rfc\_arc/crons and is called adb\_oper\_crons. Make sure a backup copy of this file is kept, as it is likely this file will be overwritten when new software loads are installed. A cron entry for this application would be similar to the following.

15 4 \* \* \* /rfc\_arc/bin/run\_raxdb\_sync process >>/dev/null 2>>/dev/null

#### **3.3 First time syncing the rating and ratingshift tables**

Prior to build ob8.3 there was no baseline application that allowed the user to easily update the rating and ratingshift db tables. Some RFCs created local applications that allowed them to populate these tables before the tables were redesigned in build ob7.2 and before the change in RDMBS from in Informix to Postgres. Thus, the first time this application is run it will default the rating curve date fields (valid date for rating table, begin\_date for the ratingshift table) to current date and time. The user may need to go in and manually reset these dates to indicate when the rating actually was implemented so that other RAX baseline applications will correctly use the rating data. The applications start\_raxbase or adbpg.pl may be used to do this, Sections J-6 and J-3 respectively.

### **4.0 Log Files**

All log files are located in the directory defined by the apps\_defaults token adb\_sync\_logs\_dir.

There are two types of files for each table, a "New" and a "Different" file. A "New" file will list all entries found in IHFS DB which do not exist in the RAX DB. A "Different" file will list all entries where, based on the synchronization rules, the application found a difference between the IHFS DB and the RAX DB. Examples of both these types of

files are shown below for the location table.

#### **LocationRecordsNew.out**

```
A new Location record will need to be created in RAX db for Primary Key = |ATRS2|2007-10-29| 
lid = ATRS2sbd = 2007-10-29 
sed = null 
goes = null 
name = Buffalo 14 SE 
det = Antelope Range 
lat = 45.5200lon = -103.2800elev = 2890 
state = SD 
huc = null 
countyfips = 063 
zon = null 
hsa = UNR 
post = 2dbsource = null 
rfc = MB 
countryfips = US 
A new Location record will need to be created in RAX db for Primary Key = |BASK1|2007-09-24| 
lid = BASK1sbd = 2007-09-24sed = null 
goes = null 
name = Basehor 3 NE 
det = null 
lat = 39.1692lon = -94.9069elev = 964 
state = KS 
huc = null 
countyfips = 103 
zon = null 
hsa = EAX 
post = 2dbsource = null 
rfc = MB 
countryfips = US
```
\_\_\_\_\_\_\_\_\_\_\_\_\_\_\_\_\_\_\_\_\_\_\_\_\_\_\_\_\_\_\_\_\_\_\_\_\_\_\_\_\_\_\_\_\_\_\_\_\_\_\_\_\_\_\_\_\_\_\_\_\_\_\_\_\_\_\_\_\_\_\_\_\_\_\_\_\_\_\_\_\_\_\_\_\_\_\_\_\_\_\_\_\_\_\_\_\_\_\_\_\_\_\_\_

#### **LocationRecordsDifferent.out**

```
Differences found in Table = Location for Primary Key = |0004N8|2000-11-09| 
Column = elev IHFS_value = 2700 Rax_value = 0 
Differences found in Table = Location for Primary Key = |0005N8|2000-11-09| 
Column = elev IHFS_value = 2717 Rax_value = 0 
Differences found in Table = Location for Primary Key = |0006N8|2000-11-09| 
Column = elev IHFS_value = 2503 Rax_value = 0 
Differences found in Table = Location for Primary Key = |0007N8|2000-11-09| 
Column = elev IHFS_value = 2559 Rax_value = 0 
Differences found in Table = Location for Primary Key = |0008N8|2000-11-09|<br>Column = elev IHFS_value = 2592 Rax_value = 0
               I HFS\_value = 2592
Differences found in Table = Location for Primary Key = |0009N8|2000-11-09| 
Column = elev IHFS_value = 2799 Rax_value = 0 
Differences found in Table = Location for Primary Key = |0010N8|2000-11-09| 
Column = elev IHFS_value = 2549 Rax_value = 0 
Differences found in Table = Location for Primary Key = |0011N8|2000-11-09| 
Column = elev IHFS_value = 2618 Rax_value = 0
```
In addition to the log files for each table, there are two other log files: RaxDbMods.log."date-stamp" and RaxSync.log."date-stamp", where "date-stamp" has the format ccyymmdd (ex. 20071117). A new file is created for each of these files each day that the application is run.

\_\_\_\_\_\_\_\_\_\_\_\_\_\_\_\_\_\_\_\_\_\_\_\_\_\_\_\_\_\_\_\_\_\_\_\_\_\_\_\_\_\_\_\_\_\_\_\_\_\_\_\_\_\_\_\_\_\_\_\_\_\_\_\_\_\_\_\_\_\_\_\_\_\_\_\_\_\_\_\_\_\_\_\_\_\_\_\_\_\_\_\_\_\_\_\_\_\_\_\_\_\_\_\_

The RaxDbMods.log."date-stamp" contains a history of all changes that were made to tables (as defined by the token adb\_sync\_tablenames) when the apps\_defaults token adb sync mode is set to UPDATE. An example of this output is shown below.

#### **RaxDbMods.log."date-stamp"**

2007/11/17 22:38:17 Replaced old RAX Location record = |0004N8|2000-11-09|null|null|Regent 10  $S\$ |Nd Arb Network|46.2667|-102.5500|0|ND|null|001|null|BIS|BIS|2|null|MB|US| 2007/11/17 22:38:17 Updated with RAX Location record = |0004N8|2000-11-09|2007-11-17|null|Regent 10 S|Nd Arb Network|46.2667|-102.5500|0|ND|null|001|null|BIS|BIS|2|null|MB|US| 2007/11/17 22:38:17 Inserted new RAX Location record = |0004N8|2007-11-17|null|null|Regent 10  $S\overline{\text{MS}}$  Arb Network | 46.2667 | -102.5500 | 2700 | ND | null | 001 | null | BIS| BIS| 2 | null | MB | US| 2007/11/17 22:38:17 Replaced old RAX Location record = |0005N8|2000-11-09|null|null|Bucyrus 8 N|Nd Arb Network|46.1833|-102.7833|0|ND|null|001|null|BIS|BIS|2|null|MB|US| 2007/11/17 22:38:17 Updated with RAX Location record = |0005N8|2000-11-09|2007-11- 17|null|Bucyrus 8 N|Nd Arb Network|46.1833|-102.7833|0|ND|null|001|null|BIS|BIS|2|null|MB|US| 2007/11/17 22:38:17 Inserted new RAX Location record = |0005N8|2007-11-17|null|null|Bucyrus 8 N|Nd Arb Network|46.1833|-102.7833|2717|ND|null|001|null|BIS|BIS|2|null|MB|US| 2007/11/17 22:38:17 Replaced old RAX Location record = |0006N8|2000-11-09|null|null|Adams 7 NE|Nd Arb Network|46.1667|-102.3833|0|ND|null|001|null|BIS|BIS|2|null|MB|US| 2007/11/17 22:38:17 Updated with RAX Location record = |0006N8|2000-11-09|2007-11-17|null|Adams 7 NE|Nd Arb Network|46.1667|-102.3833|0|ND|null|001|null|BIS|BIS|2|null|MB|US| 2007/11/17 22:38:17 Inserted new RAX Location record = |0006N8|2007-11-17|null|null|Adams 7 NE|Nd Arb Network|46.1667|-102.3833|2503|ND|null|001|null|BIS|BIS|2|null|MB|US| 2007/11/17 22:38:17 Replaced old RAX Location record = |0007N8|2000-11-09|null|null|Adams 14 E|Nd Arb Network|46.1000|-102.2500|0|ND|null|001|null|BIS|BIS|2|null|MB|US 2007/11/17 22:38:17 Updated with RAX Location record = |0007N8|2000-11-09|2007-11-17|null|Adams 14 E|Nd Arb Network|46.1000|-102.2500|0|ND|null|001|null|BIS|BIS|2|null|MB|US| 2007/11/17 22:38:17 Inserted new RAX Location record = |0007N8|2007-11-17|null|null|Adams 14 E|Nd Arb Network|46.1000|-102.2500|2559|ND|null|001|null|BIS|BIS|2|null|MB|US| 2007/11/17 22:38:17 Replaced old RAX Location record = |0008N8|2000-11-09|null|null|Haynes 15  $E|Nd$  Arb Network $|46.0167|$ -102.1667 $|0|ND|null|001|null|BIS|BIS|2|null|MB|US|$ 2007/11/17 22:38:17 Updated with RAX Location record = |0008N8|2000-11-09|2007-11-17|null|Haynes 15 E|Nd Arb Network|46.0167|-102.1667|0|ND|null|001|null|BIS|BIS|2|null|MB|US| 2007/11/17 22:38:17 Inserted new RAX Location record = |0008N8|2007-11-17|null|null|Haynes 15  $E[Nd$  Arb Network $|46.0167|$ -102.1667 $|2592|ND|null|001|null|BIS|BIS|2|null|MB|US|$ 2007/11/17 22:38:17 Replaced old RAX Location record = |0009N8|2000-11-09|null|null|Bucyrus 3 NW|Nd Arb Network|46.0833|-102.8167|0|ND|null|001|null|BIS|BIS|2|null|MB|US| 2007/11/17 22:38:17 Updated with RAX Location record = |0009N8|2000-11-09|2007-11-

17|null|Bucyrus 3 NW|Nd Arb Network|46.0833|-102.8167|0|ND|null|001|null|BIS|BIS|2|null|MB|US|

The last log file, RaxSync.log."date-stamp", is a general log of the actions the application took that day, no matter what the token adb\_sync\_mode is set to. An example of this logfile is shown below.

#### **RaxSync.log."date-stamp"**

################################################################################### 2007/11/17 21:27:08 Starting Batch Synchronization program version date 11/14/2007. IHFS database used for synchronization : hd\_ob81krf RAX database used for synchronization : adb\_ob72krf Apps\_defaults Token adb\_sync\_mode set to : ANALYSIS Mode : ANALYSIS ONLY Apps\_defaults Token adb\_sync\_tablenames set to: locdatalimits List of Tables to process : LOCDATALIMITS 2007/11/17 21:27:08 Begin Analyzing LocDataLimits Table records... 999 = Number of LocDataLimits records found in the IHFS db 816 = Number of IHFS LocDataLimits records which are 'The Same' as those in the RAX db 168 = Number of IHFS LocDataLimits records which are 'Different' than those in the RAX db 15 = Number of IHFS LocDataLimits records which are NOT found in the RAX db Listing of Differences found between LocDataLimits tables are found in file /rfc\_arc/logs/dbsync/LocDataLimitsRecordsDifferent.out Listing of New LocDataLimits records to be added to the RAX db are found in file /rfc\_arc/logs/dbsync/LocDataLimitsRecordsNew.out 2007/11/17 21:27:08 End of Analysis of LocDataLimits Table. 2007/11/17 21:27:08 Batch Synchronization program successfully completed. ################################################################################### 2007/11/17 21:32:18 Starting Batch Synchronization program version date 11/14/2007. IHFS database used for synchronization : hd\_ob81krf RAX database used for synchronization: adb ob72krf Apps\_defaults Token adb\_sync\_mode set to : ANALYSIS Mode : ANALYSIS ONLY Apps\_defaults Token adb\_sync\_tablenames set to: datalimits List of Tables to process : DATALIMITS 2007/11/17 21:32:18 Begin Analyzing DataLimits Table records... 60 = Number of DataLimits records found in the IHFS db 60 = Number of IHFS DataLimits records which are 'The Same' as those in the RAX db 0 = Number of IHFS DataLimits records which are 'Different' than those in the RAX db 0 = Number of IHFS DataLimits records which are NOT found in the RAX db 2007/11/17 21:32:18 End of Analysis of DataLimits Table.

\_\_\_\_\_\_\_\_\_\_\_\_\_\_\_\_\_\_\_\_\_\_\_\_\_\_\_\_\_\_\_\_\_\_\_\_\_\_\_\_\_\_\_\_\_\_\_\_\_\_\_\_\_\_\_\_\_\_\_\_\_\_\_\_\_\_\_\_\_\_\_\_\_\_\_\_\_\_\_\_\_\_\_\_\_\_\_\_\_\_\_\_\_\_\_\_\_\_\_\_\_\_\_\_

2007/11/17 21:32:18 Batch Synchronization program successfully completed.

In addition to the previously mentioned logfiles, there is a debug log file for each table that can be generated if the apps\_defaults token adb\_sync\_ihfs\_debug is set to ON. This file generates information that can help the user determine if the rules for a particular table were followed the way the user expected. An example for the location table follows.

#### **LocationDebug.out**

```
A new Location record will need to be created in RAX db for Primary Key = |ATRS2|2007-10-29| 
using the following information from the IHFS db: 
lid = ATRS2 IHFS_lid = ATRS2 
sbd = 2007-10-29 IHFS_sbd = null IHFS_lrevise = 2007-10-29 
sed = null 
goes = null<br>name = Buffalo 14 SE
                      IHFS_name = BUFFALO IHFS_detail = 14 SE
det = Antelope Range IHFS_det = ANTELOPE RANGE 
lat = 45.5200 IHFS_lat = 45.5200 
lon = -103.2800 IHFS_lon = 103.2800 
elev = 2890 IHFS_elev = 2890.0 
state = SD IHFS_state = SD 
huc = null
countyfips = 063 IHFS_county = Harding IHFS_state = SD 
zon = null
```

```
hsa = UNR IHFS_hsa = UNR 
post = 2 IHFS_post = 1
dbsource = null 
rfc = MB IHFS_rfc = MBRFC 
countryfips = US 
A new Location record will need to be created in RAX db for Primary Key = |BASK1|2007-09-24| 
using the following information from the IHFS db: 
lid = BASK1 IHFS_lid = BASK1 
sbd = 2007-09-24 IHFS_sbd = null IHFS_lrevise = 2007-09-24 
sed = null 
goes = null 
name = Basehor 3 NE IHFS_name = BASEHOR IHFS_detail = 3 NE 
det = null IHFS_det = null 
lat = 39.1692 IHFS_lat = 39.1692 
lon = -94.9069 IHFS_lon = 94.9069 
elev = 964 IHFS_elev = 964.0 
state = KS IHFS_state = KS 
huc = null 
countyfips = 103 IHFS_county = Leavenworth IHFS_state = KS 
zon = null 
hsa = EAX IHFS_hsa = EAX 
post = 2 IHFS_post = 1 
dbsource = null 
rfc = MB IHFS_rfc = MBRFC 
countryfips = US
```
\_\_\_\_\_\_\_\_\_\_\_\_\_\_\_\_\_\_\_\_\_\_\_\_\_\_\_\_\_\_\_\_\_\_\_\_\_\_\_\_\_\_\_\_\_\_\_\_\_\_\_\_\_\_\_\_\_\_\_\_\_\_\_\_\_\_\_\_\_\_\_\_\_\_\_\_\_\_\_\_\_\_\_\_\_\_\_\_\_\_\_\_\_\_\_\_\_\_\_\_\_\_\_\_

**NOTE: The files without date-stamps are overwritten each time the application runs BUT the files with date-stamps are not. The date-stamp files will accumulate over time, and the RFC must either add an entry to the RAX's purge\_files program to houseclean them out, archive them elsewhere, or delete them manually to prevent the /rfc\_arc partition from filling up.**

### **5.0 Troubleshooting Information**

Log files are generated by the applications when run by the run\_raxdb\_sync script. Check these log files for problems.

If further help is needed, contact the RFC Support Group.

## **Attachment A - location**

\_\_\_\_\_\_\_\_\_\_\_\_\_\_\_\_\_\_\_\_\_\_\_\_\_\_\_\_\_\_\_\_\_\_\_\_\_\_\_\_\_\_\_\_\_\_\_\_\_\_\_\_\_\_\_\_\_\_\_\_\_\_\_\_\_\_\_\_\_\_\_\_\_\_\_\_\_\_\_\_\_\_\_\_\_\_\_\_\_\_\_\_\_\_\_\_\_\_\_\_\_\_\_\_

Rules for inserting a new database record into the RAX Location table when synchronizing with an existing IHFS Location record for which there is no active**\*** RAX Location record existing with the same lid.

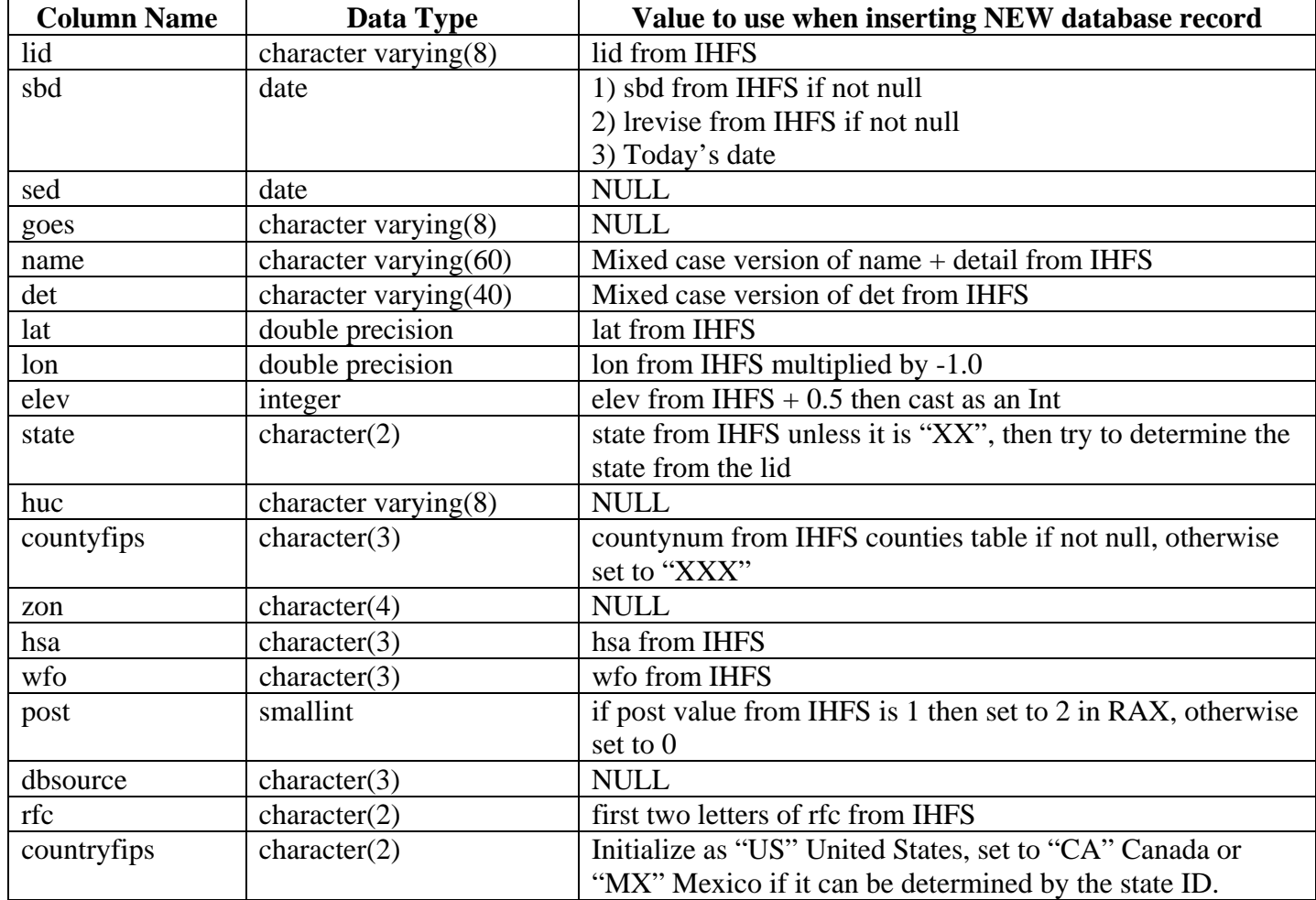

**\*** An active (or current) Location record in the RAX database is one that has a NULL value for its sed column.

Rules for determining if a database record is synchronized ("the same") between the RAX and IHFS databases for the Location table.

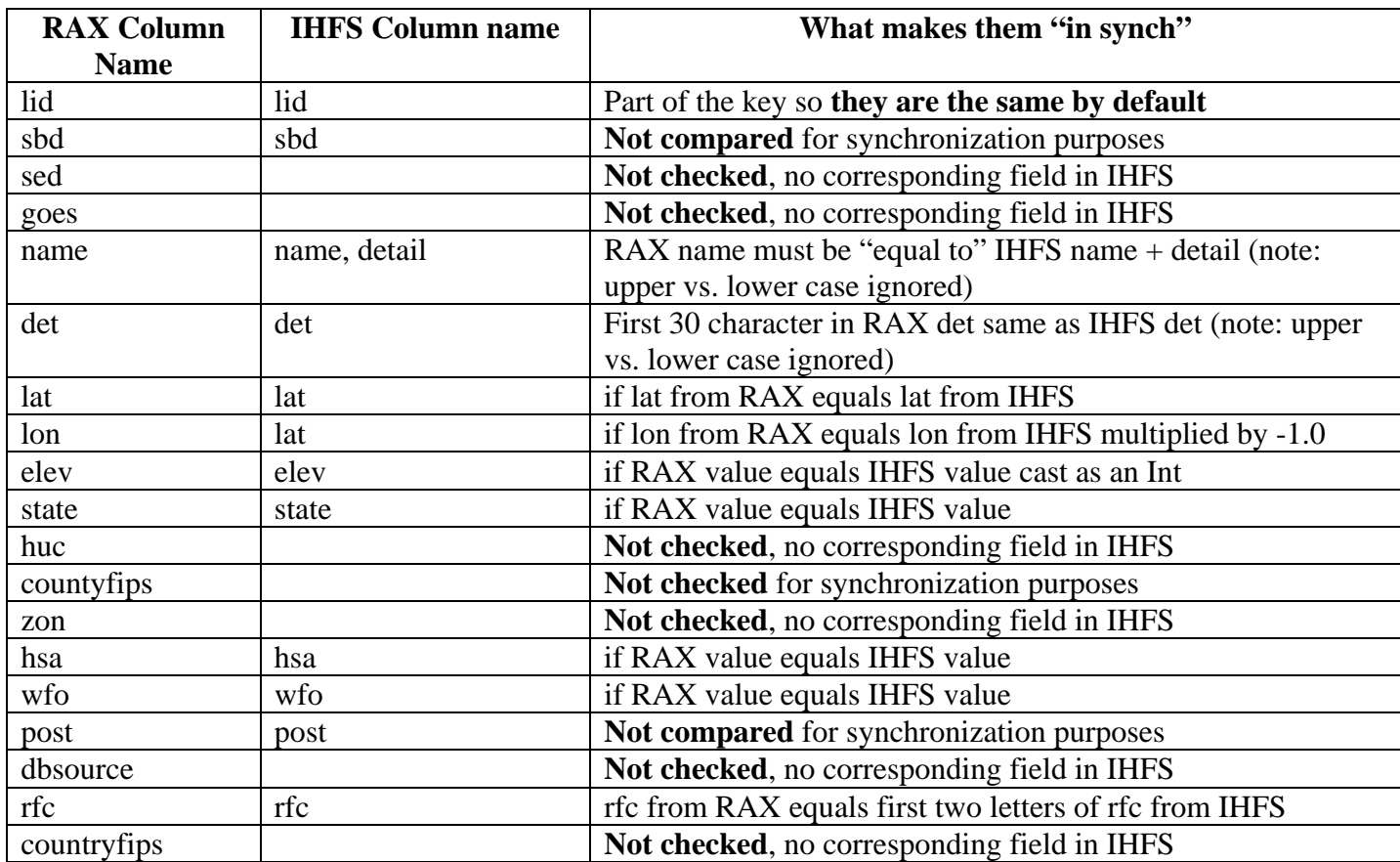

Rules for determining when and how to automatically insert and update Location records in the RAX database.

\_\_\_\_\_\_\_\_\_\_\_\_\_\_\_\_\_\_\_\_\_\_\_\_\_\_\_\_\_\_\_\_\_\_\_\_\_\_\_\_\_\_\_\_\_\_\_\_\_\_\_\_\_\_\_\_\_\_\_\_\_\_\_\_\_\_\_\_\_\_\_\_\_\_\_\_\_\_\_\_\_\_\_\_\_\_\_\_\_\_\_\_\_\_\_\_\_\_\_\_\_\_\_\_

- A. If there is a Location table record in the IHFS database with a lid for which there is no active**\*** RAX Location record with the same lid in the RAX database then that record will be inserted into the Location table of the RAX database.
- B. If there is an active**\*** RAX Location record in the RAX database which has a corresponding Location record in the IHFS database and any of the following columns (name, det, lat, lon, elev, state, hsa, wfo or rfc) are different between the two database records then
	- 1) The sed column in the current RAX Location record will be set to Today's date.
	- 2) A new RAX Location record will be inserted into the RAX database with the same lid and a sbd set to Today's date. The other columns will be set to the following values:
		- sed set to NULL
		- name, det, lat, lon, elev, state, hsa, wfo and rfc will be set to the values from the IHFS Location record
		- goes, huc, countyfips, zon, post, dbsource, and countryfips will be set to the values from the old RAX Location record

**\*** An active (or current) Location record in the RAX database is one that has a NULL value for its sed column.

# **Attachment B - ingestfilter**

\_\_\_\_\_\_\_\_\_\_\_\_\_\_\_\_\_\_\_\_\_\_\_\_\_\_\_\_\_\_\_\_\_\_\_\_\_\_\_\_\_\_\_\_\_\_\_\_\_\_\_\_\_\_\_\_\_\_\_\_\_\_\_\_\_\_\_\_\_\_\_\_\_\_\_\_\_\_\_\_\_\_\_\_\_\_\_\_\_\_\_\_\_\_\_\_\_\_\_\_\_\_\_\_

 Rules for inserting a new database record into the RAX IngestFilter table when synchronizing with an exitsting IHFS IngestFilter record for which there is no RAX IngestFilter record existing with the same lid, pe, dur, ts, and extremum.

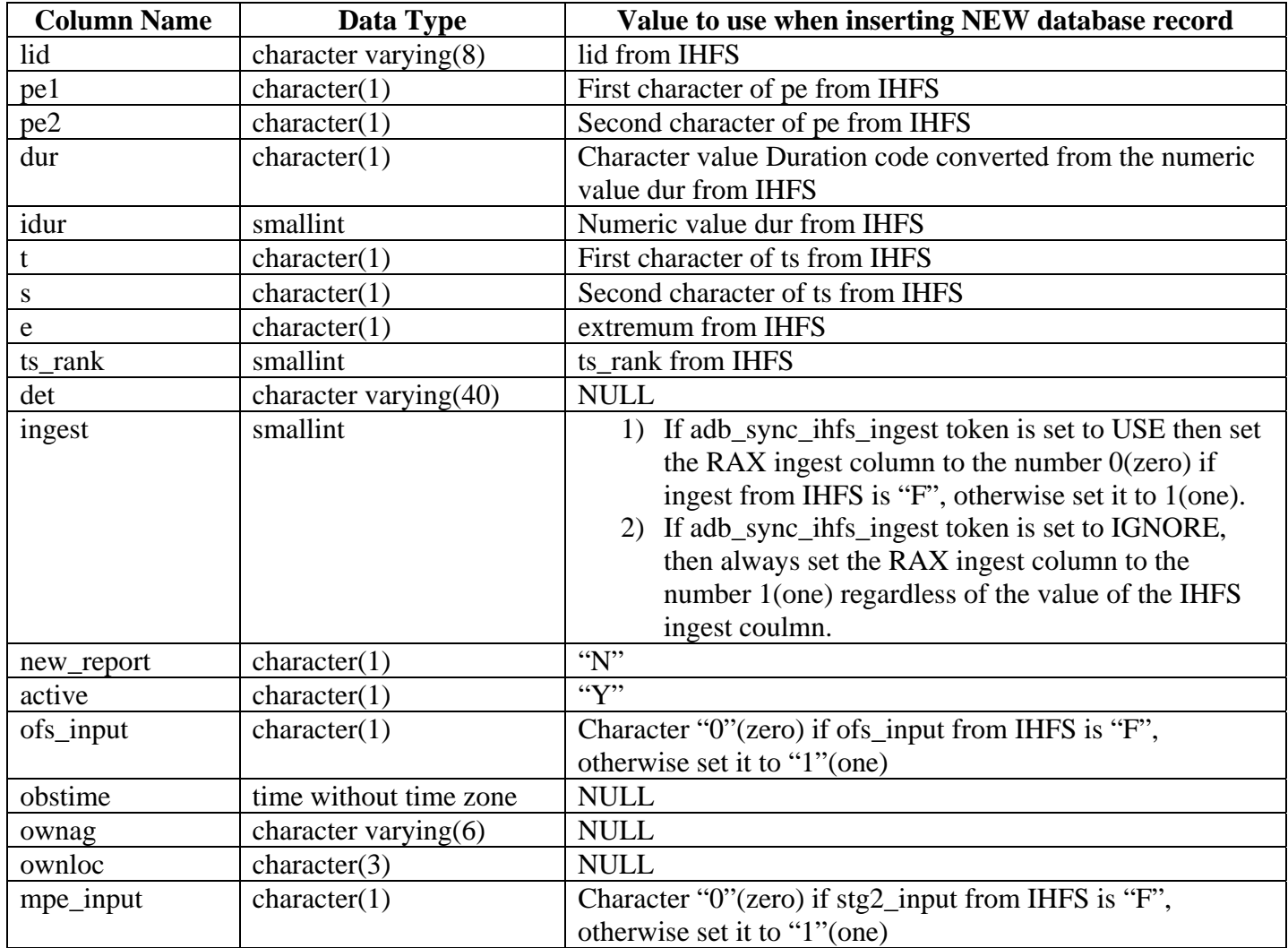

Rules for determining if a database record is synchronized ("the same") between the RAX and IHFS databases for the IngestFilter table.

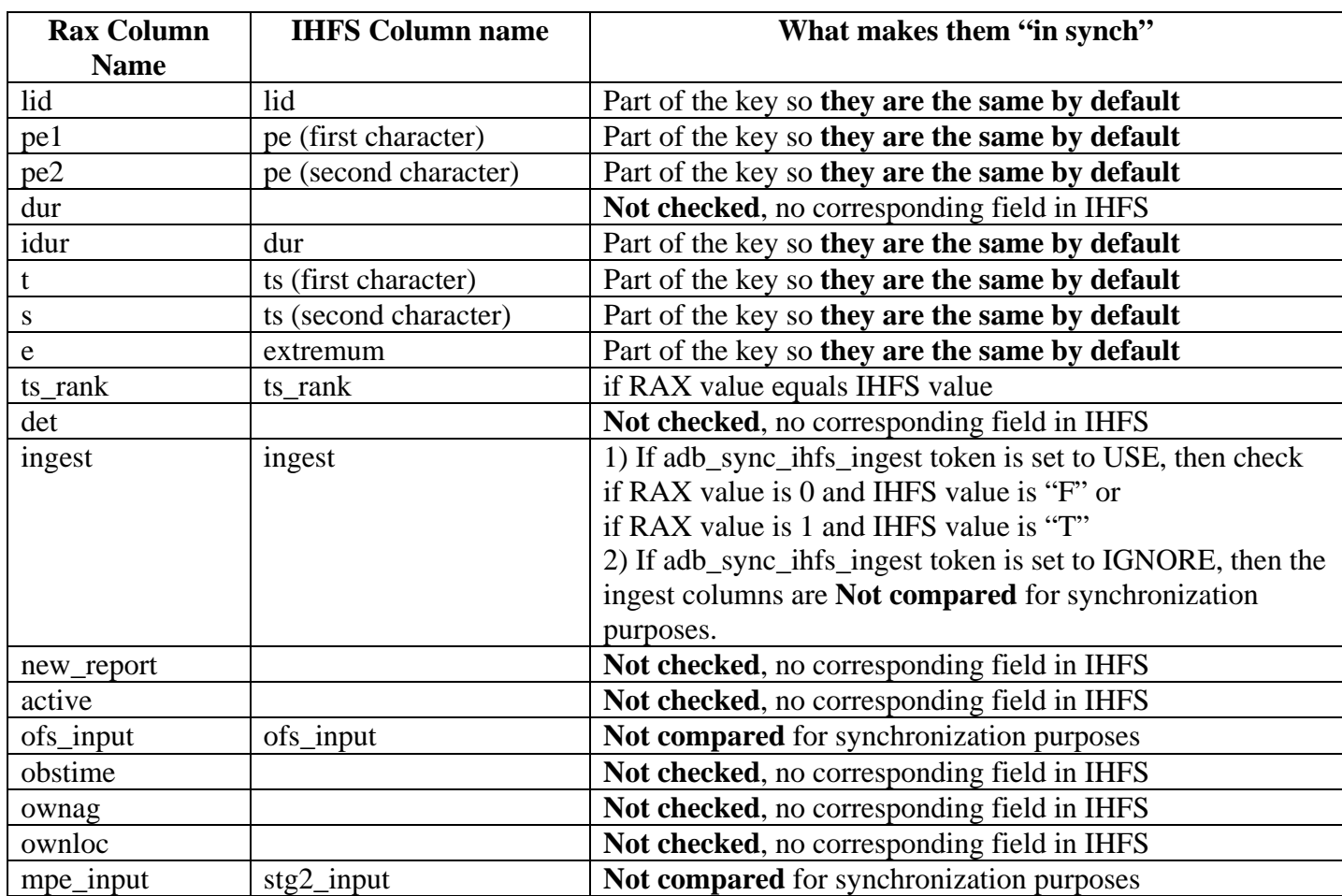

Rules for determining when and how to automatically insert and update IngestFilter records in the RAX database.

\_\_\_\_\_\_\_\_\_\_\_\_\_\_\_\_\_\_\_\_\_\_\_\_\_\_\_\_\_\_\_\_\_\_\_\_\_\_\_\_\_\_\_\_\_\_\_\_\_\_\_\_\_\_\_\_\_\_\_\_\_\_\_\_\_\_\_\_\_\_\_\_\_\_\_\_\_\_\_\_\_\_\_\_\_\_\_\_\_\_\_\_\_\_\_\_\_\_\_\_\_\_\_\_

- A. If there is an IngestFilter table record in the IHFS database with a lid, pe, dur, ts, and extremum for which there is no corresponding RAX IngestFilter record with the same lid, pe1, pe2, idur, t, s, and e in the RAX database then that record**\*** will be inserted into the IngestFilter table of the RAX database.
- B. If there is a RAX IngestFilter record in the RAX database which has a corresponding IngestFilter record in the IHFS database and any of the following columns (ts\_rank or ingest**\***) are different between the two database records then
	- The RAX Ingest Filter record will be updated with the ts\_rank and ingest\* column values from the IHFS IngestFilter record.

**\*** Note: The updating and comparison of the ingest column is controlled by the apps\_defaults token adb\_sync\_ihfs\_ingest. These rules are explained in the tables above.

## **Attachment C - rivercrit**

\_\_\_\_\_\_\_\_\_\_\_\_\_\_\_\_\_\_\_\_\_\_\_\_\_\_\_\_\_\_\_\_\_\_\_\_\_\_\_\_\_\_\_\_\_\_\_\_\_\_\_\_\_\_\_\_\_\_\_\_\_\_\_\_\_\_\_\_\_\_\_\_\_\_\_\_\_\_\_\_\_\_\_\_\_\_\_\_\_\_\_\_\_\_\_\_\_\_\_\_\_\_\_\_

 Rules for inserting a new database record into the RAX RiverCrit table when synchronizing with existing IHFS RiverStat & FloodCat records for which there is no RAX RiverCrit record existing with the same lid.

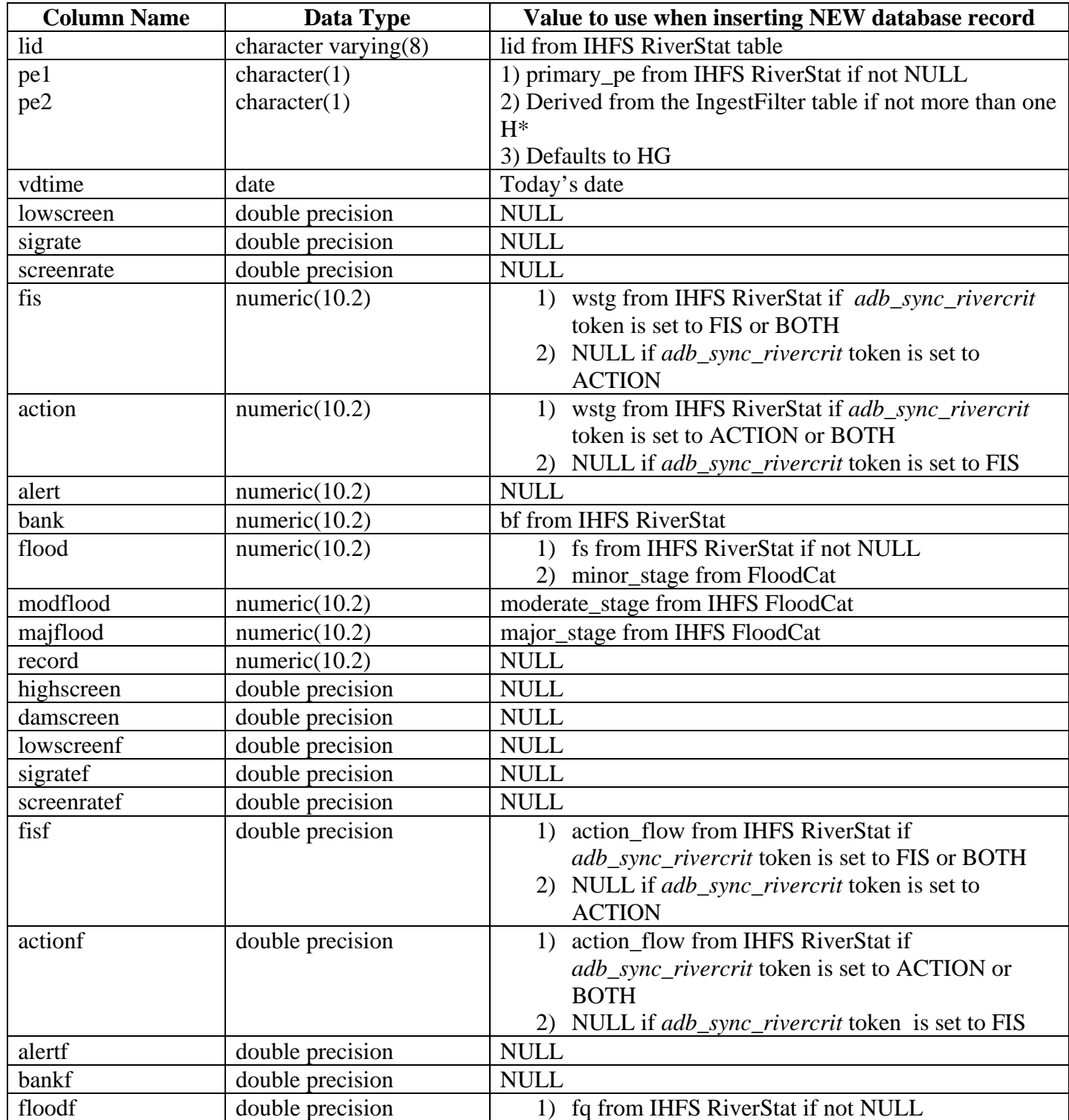

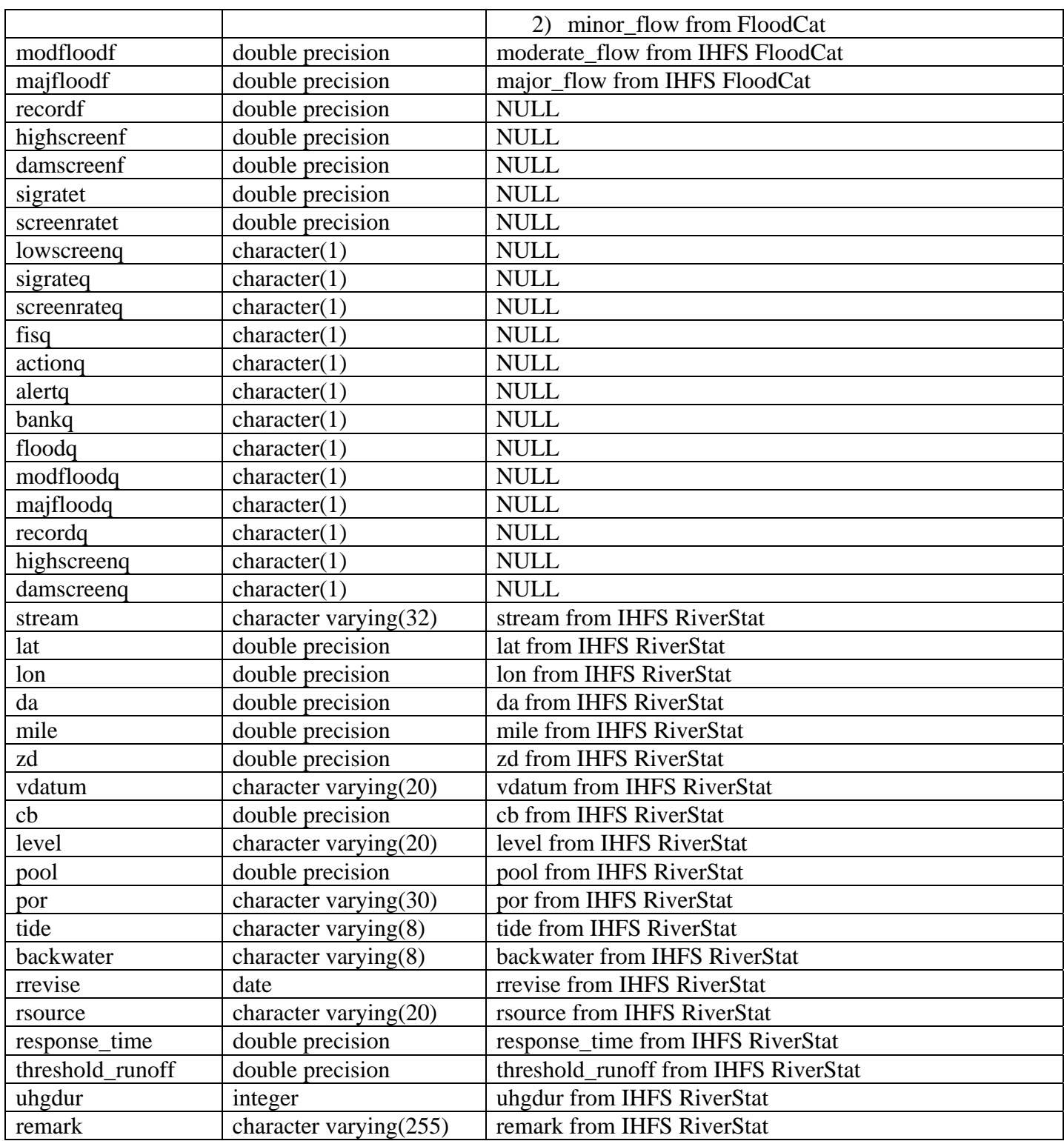

Rules for determining if a database record is synchronized ("the same") between the RAX RiverCrit table and the IHFS RiverStat & FloodCat tables.

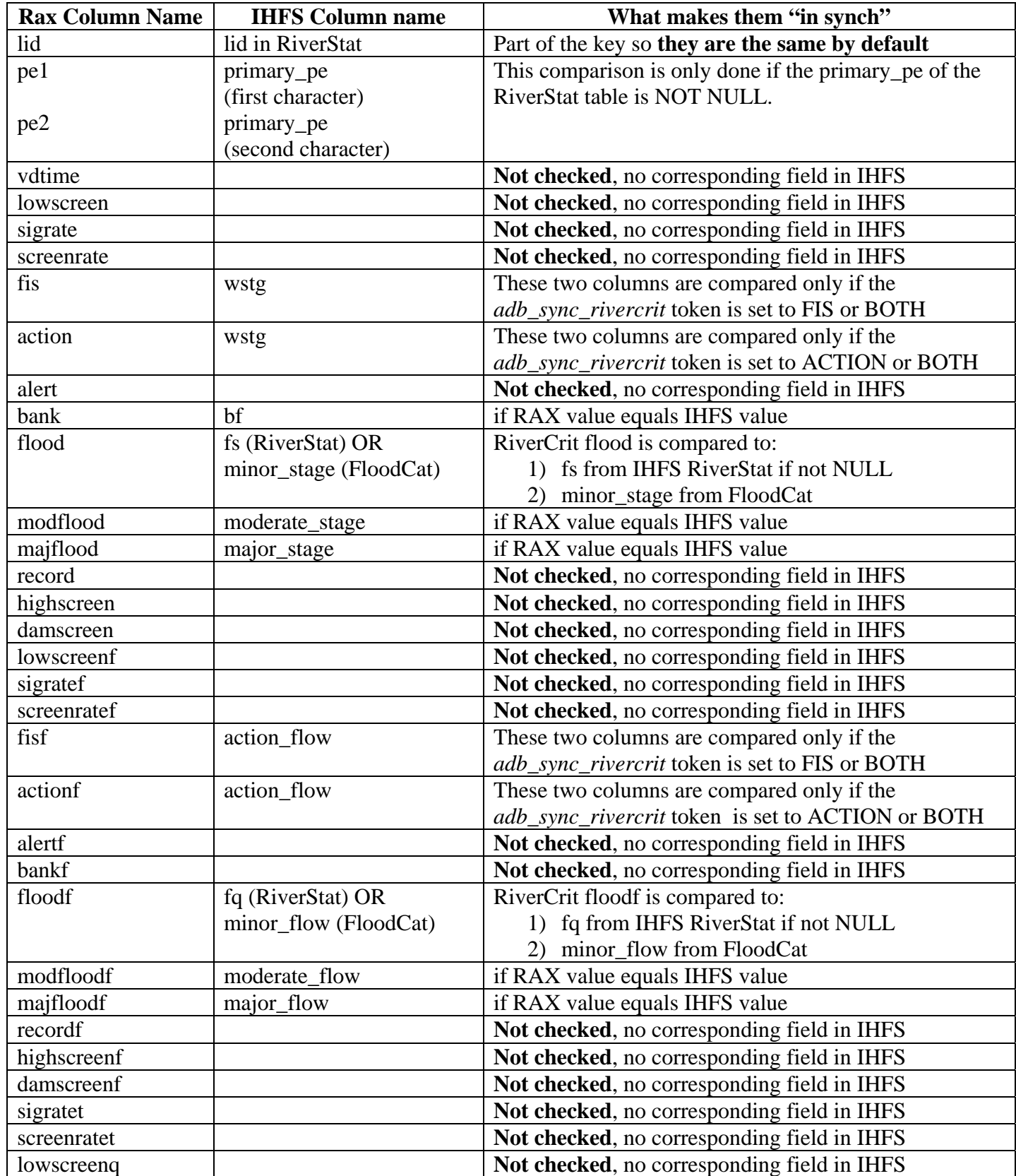

![](_page_17_Picture_143.jpeg)

\_\_\_\_\_\_\_\_\_\_\_\_\_\_\_\_\_\_\_\_\_\_\_\_\_\_\_\_\_\_\_\_\_\_\_\_\_\_\_\_\_\_\_\_\_\_\_\_\_\_\_\_\_\_\_\_\_\_\_\_\_\_\_\_\_\_\_\_\_\_\_\_\_\_\_\_\_\_\_\_\_\_\_\_\_\_\_\_\_\_\_\_\_\_\_\_\_\_\_\_\_\_\_\_

### **NOTE: The IHFS RiverStat & FloodCat records are compared to the RAX RiverCrit record which has the latest vdtime for the same lid.**

Rules for determining when and how to automatically insert and update RiverCrit records in the RAX database.

\_\_\_\_\_\_\_\_\_\_\_\_\_\_\_\_\_\_\_\_\_\_\_\_\_\_\_\_\_\_\_\_\_\_\_\_\_\_\_\_\_\_\_\_\_\_\_\_\_\_\_\_\_\_\_\_\_\_\_\_\_\_\_\_\_\_\_\_\_\_\_\_\_\_\_\_\_\_\_\_\_\_\_\_\_\_\_\_\_\_\_\_\_\_\_\_\_\_\_\_\_\_\_\_

- A. If there is a RiverStat table record in the IHFS database with a lid for which there is no corresponding RAX RiverCrit record with the same lid in the RAX database then that record will be inserted into the RiverCrit table of the RAX database with a vdtime set to Today's date.
- B. If there is a RiverCrit record in the RAX database which has a corresponding RiverStat record in the IHFS database and any of the following columns (fis, action, bank, flood, modflood, majflood, fisf, actionf, floodf, modfloodf, majfloodf, stream, lat, lon, da, mile, zd, vdatum, cb, level, pool, por, tide, backwater, rrevise, rsource, response\_time, threshold\_runoff, uhgdur, or remark) are different between the two database records then

1) A new RAX RiverCrit record will be inserted into the RAX database with the same lid and a vdtime set to Today's date. The other columns will be set to the following values:

- pe1, pe2, bank, stream, lat, lon, da, mile, zd, vdatum, cb, level, pool, por, tide, backwater, rrevise, rsource, response\_time, threshold\_runoff, uhgdur, and remark will be set to the values from the IHFS RiverStat record
- modflood, majflood, modfloodf, majfloodf will be set to the values from the IHFS FloodCat record
- flood and floodf will be set to the values from either the IHFS RiverStat or Floodcat record depending if there is a NULL value found. (See table above)
- fis, action, fisf and action f will be set to values from the IHFS RiverStat record depending on the value of the apps-defaults token *adb\_sync\_rivercrit*. (See table above)
- lowscreen, sigrate, screenrate, alert, record, highscreen, damscreen, lowscreenf, sigratef, screenratef, alertf, bankf, recordf, highscreenf, damscreenf, sigratet, screenratet, lowscreenq, sigrateq, screenrateq, fisq, actionq, alertq, bankq, floodq, modfloodq, majfloodq, recordq, highscreenq, and damscreenq will be set to the values from the old RAX RiverCrit record

## **Attachment D - crest**

\_\_\_\_\_\_\_\_\_\_\_\_\_\_\_\_\_\_\_\_\_\_\_\_\_\_\_\_\_\_\_\_\_\_\_\_\_\_\_\_\_\_\_\_\_\_\_\_\_\_\_\_\_\_\_\_\_\_\_\_\_\_\_\_\_\_\_\_\_\_\_\_\_\_\_\_\_\_\_\_\_\_\_\_\_\_\_\_\_\_\_\_\_\_\_\_\_\_\_\_\_\_\_\_

 Rules for inserting a new database record into the RAX Crest table when synchronizing with an existing IHFS Crest record for which there is no RAX Crest record existing with the same lid and datcrst.

![](_page_19_Picture_70.jpeg)

Rules for determining if a database record is synchronized ("the same") between the RAX and IHFS databases for the Crest table.

![](_page_20_Picture_74.jpeg)

Rules for determining when and how to automatically insert and update Crest records in the RAX database.

- A. If there is a Crest table record in the IHFS database with a lid and datcrst for which there is no corresponding RAX Crest record with the same lid and datecrst in the RAX database then that record will be inserted into the Crest table of the RAX database.
- B. If there is a RAX Crest record in the RAX database which has a corresponding Crest record in the IHFS database and any of the following columns (crstdatetime, stage, flow, hw, jam, olddatum or prelim) are different between the two database records then
	- The RAX Crest record will be updated with the timcrst, stage, q, hw, jam, olddatum and prelim column values from the IHFS Crest record.

## **Attachment E - datalimits**

\_\_\_\_\_\_\_\_\_\_\_\_\_\_\_\_\_\_\_\_\_\_\_\_\_\_\_\_\_\_\_\_\_\_\_\_\_\_\_\_\_\_\_\_\_\_\_\_\_\_\_\_\_\_\_\_\_\_\_\_\_\_\_\_\_\_\_\_\_\_\_\_\_\_\_\_\_\_\_\_\_\_\_\_\_\_\_\_\_\_\_\_\_\_\_\_\_\_\_\_\_\_\_\_

Last Edited: October 14, 2007

Rules for inserting a new database record into the RAX DataLimits table when synchronizing with an existing IHFS DataLimits record for which there is no RAX DataLimits record existing with the same pe, dur and monthdaystart.

![](_page_22_Picture_98.jpeg)

**\* Assumption is that you are interested in the upper limit to check if a value or rate is exceeded.**

Rules for determining if a database record is synchronized ("the same") between the RAX and IHFS databases for the DataLimits table.

\_\_\_\_\_\_\_\_\_\_\_\_\_\_\_\_\_\_\_\_\_\_\_\_\_\_\_\_\_\_\_\_\_\_\_\_\_\_\_\_\_\_\_\_\_\_\_\_\_\_\_\_\_\_\_\_\_\_\_\_\_\_\_\_\_\_\_\_\_\_\_\_\_\_\_\_\_\_\_\_\_\_\_\_\_\_\_\_\_\_\_\_\_\_\_\_\_\_\_\_\_\_\_\_

![](_page_23_Picture_94.jpeg)

**\* Assumption is that you are interested in the upper limit to check if a value or rate is exceeded.**

Rules for determining when and how to automatically insert and update DataLimits records in the RAX database.

- A. If there is a DataLimits table record in the IHFS database with a pe, dur and monthdaystart for which there is no corresponding RAX DataLimits record with the same  $pe1 + pe2$ , idur and monthdaystart in the RAX database then that record will be inserted into the DataLimits table of the RAX database.
- B. If there is a RAX DataLimits record in the RAX database which has a corresponding DataLimits record in the IHFS database and any of the following columns (monthdayend, gross\_range\_min, gross\_range\_max, reason\_range\_min, reason\_range\_max, roc\_max, alert\_limit, alert\_roc\_limit, alarm\_limit, or alarm\_roc\_limit) are different between the two database records then
	- The RAX DataLimits record will be updated with the monthdayend, gross\_range\_min, gross\_range\_max, reason\_range\_min, reason range max, roc\_max, alert\_limit, alert\_roc\_limit, alarm\_limit, and alarm roc limit column values from the IHFS DataLimits record.

## **Attachment F - locdatalimits**

\_\_\_\_\_\_\_\_\_\_\_\_\_\_\_\_\_\_\_\_\_\_\_\_\_\_\_\_\_\_\_\_\_\_\_\_\_\_\_\_\_\_\_\_\_\_\_\_\_\_\_\_\_\_\_\_\_\_\_\_\_\_\_\_\_\_\_\_\_\_\_\_\_\_\_\_\_\_\_\_\_\_\_\_\_\_\_\_\_\_\_\_\_\_\_\_\_\_\_\_\_\_\_\_

Last Edited: October 15, 2007

Rules for inserting a new database record into the RAX LocDataLimits table when synchronizing with an existing IHFS LocDataLimits record for which there is no RAX LocDatalimits record existing with the same lid, pe, dur and monthdaystart.

![](_page_25_Picture_100.jpeg)

**\* Assumption is that you are interested in the upper limit to check if a value or rate is exceeded.**

Rules for determining if a database record is synchronized ("the same") between the RAX and IHFS databases for the LocDataLimits table.

\_\_\_\_\_\_\_\_\_\_\_\_\_\_\_\_\_\_\_\_\_\_\_\_\_\_\_\_\_\_\_\_\_\_\_\_\_\_\_\_\_\_\_\_\_\_\_\_\_\_\_\_\_\_\_\_\_\_\_\_\_\_\_\_\_\_\_\_\_\_\_\_\_\_\_\_\_\_\_\_\_\_\_\_\_\_\_\_\_\_\_\_\_\_\_\_\_\_\_\_\_\_\_\_

![](_page_26_Picture_92.jpeg)

**\* Assumption is that you are interested in the upper limit to check if a value or rate is exceeded.**

Rules for determining when and how to automatically insert and update LocDataLimits records in the RAX database.

- A. If there is a LocDataLimits table record in the IHFS database with a lid, pe, dur and monthdaystart for which there is no corresponding RAX LocDataLimits record with the same lid,  $pe1 + pe2$ , idur and monthdaystart in the RAX database then that record will be inserted into the LocDataLimits table of the RAX database.
- B. If there is a RAX LocDataLimits record in the RAX database which has a corresponding LocDataLimits record in the IHFS database and any of the following columns (monthdayend, gross\_range\_min, gross\_range\_max, reason\_range\_min, reason\_range\_max, roc\_max, alert\_limit, alert\_roc\_limit, alarm\_limit, or alarm\_roc\_limit) are different between the two database records then
	- The RAX LocDataLimits record will be updated with the monthdayend, gross\_range\_min, gross\_range\_max, reason\_range\_min, reason range max, roc\_max, alert\_limit, alert\_roc\_limit, alarm\_limit, and alarm\_roc\_limit column values from the IHFS LocDataLimits record.

# **Attachment G - adjustfactor**

\_\_\_\_\_\_\_\_\_\_\_\_\_\_\_\_\_\_\_\_\_\_\_\_\_\_\_\_\_\_\_\_\_\_\_\_\_\_\_\_\_\_\_\_\_\_\_\_\_\_\_\_\_\_\_\_\_\_\_\_\_\_\_\_\_\_\_\_\_\_\_\_\_\_\_\_\_\_\_\_\_\_\_\_\_\_\_\_\_\_\_\_\_\_\_\_\_\_\_\_\_\_\_\_

 Rules for inserting a new database record into the RAX AdjustFactor table when synchronizing with an existing IHFS AdjustFactor record for which there is no RAX AdjustFactor record existing with the same lid, pe, dur, ts and extremum.

![](_page_28_Picture_78.jpeg)

Rules for determining if a database record is synchronized ("the same") between the RAX and IHFS databases for the AdjustFactor table.

\_\_\_\_\_\_\_\_\_\_\_\_\_\_\_\_\_\_\_\_\_\_\_\_\_\_\_\_\_\_\_\_\_\_\_\_\_\_\_\_\_\_\_\_\_\_\_\_\_\_\_\_\_\_\_\_\_\_\_\_\_\_\_\_\_\_\_\_\_\_\_\_\_\_\_\_\_\_\_\_\_\_\_\_\_\_\_\_\_\_\_\_\_\_\_\_\_\_\_\_\_\_\_\_

![](_page_29_Picture_92.jpeg)

**NOTE: The IHFS AdjustFactor record is compared to the RAX AdjustFactor record which has the latest begin\_date for the same lid, pe, dur, ts and extremum.**

Rules for determining when and how to automatically insert and update AdjustFactor records in the RAX database.

- A. If there is an AdjustFactor table record in the IHFS database with a lid, pe, dur, ts and extremum for which there is no corresponding RAX AdjustFactor record with the same lid,  $pe1 + pe2$ , idur, t, s and e in the RAX database then that record will be inserted into the AdjustFactor table of the RAX database with a begin\_date set to Today's date.
- B. If there is a RAX AdjustFactor record in the RAX database which has a corresponding AdjustFactor record in the IHFS database and any of the following columns (divisor, base, multiplier or adder) are different between the two database records then
	- A new RAX Adjust Factor record will be added with a begin date set to Today's date and the rest of the columns set to the values from the IHFS AdjustFactor record.

## **Attachment H – reservoir**

\_\_\_\_\_\_\_\_\_\_\_\_\_\_\_\_\_\_\_\_\_\_\_\_\_\_\_\_\_\_\_\_\_\_\_\_\_\_\_\_\_\_\_\_\_\_\_\_\_\_\_\_\_\_\_\_\_\_\_\_\_\_\_\_\_\_\_\_\_\_\_\_\_\_\_\_\_\_\_\_\_\_\_\_\_\_\_\_\_\_\_\_\_\_\_\_\_\_\_\_\_\_\_\_

Rules for inserting a new database record into the RAX Reservoir table when synchronizing with an existing IHFS Reservoir record for which there is no active**\*** RAX Reservoir record existing with the same lid.

![](_page_31_Picture_98.jpeg)

**\*** An active (or current) Reservoir record in the RAX database is one that has a NULL value for its sed column.

Rules for determining if a database record is synchronized ("the same") between the RAX and IHFS databases for the Reservoir table.

![](_page_32_Picture_95.jpeg)

Rules for determining when and how to automatically insert and update Reservoir records in the RAX database.

\_\_\_\_\_\_\_\_\_\_\_\_\_\_\_\_\_\_\_\_\_\_\_\_\_\_\_\_\_\_\_\_\_\_\_\_\_\_\_\_\_\_\_\_\_\_\_\_\_\_\_\_\_\_\_\_\_\_\_\_\_\_\_\_\_\_\_\_\_\_\_\_\_\_\_\_\_\_\_\_\_\_\_\_\_\_\_\_\_\_\_\_\_\_\_\_\_\_\_\_\_\_\_\_

- A. If there is a Reservoir table record in the IHFS database with a lid for which there is no active**\*** RAX Reservoir record with the same lid in the RAX database then that record will be inserted into the Reservoir table of the RAX database.
- B. If there is an active**\*** RAX Reservoir record in the RAX database which has a corresponding Reservoir record in the IHFS database and any of the following columns (name, type, owner, deadpool, conserpool, floodpool, spillway, sill, top, surchg, elev, gates, impounded or uses) are different between the two database records then
	- 1. The sed column in the current RAX Reservoir record will be set to Today's date.
	- 2. A new RAX Reservoir record will be inserted into the RAX database with the same lid and a sbd set to Today's date. The other columns will be set to the following values:
		- sed set to NULL
		- name, type, owner, deadpool, conserpool, floodpool, spillway, sill, top, surchg, elev, gates, impounded and uses columns will be set to the values from the IHFS Reservoir record.

**\*** An active (or current) Reservoir record in the RAX database is one that has a NULL value for its sed column.

### **Attachment I – rating and ratingshift**

\_\_\_\_\_\_\_\_\_\_\_\_\_\_\_\_\_\_\_\_\_\_\_\_\_\_\_\_\_\_\_\_\_\_\_\_\_\_\_\_\_\_\_\_\_\_\_\_\_\_\_\_\_\_\_\_\_\_\_\_\_\_\_\_\_\_\_\_\_\_\_\_\_\_\_\_\_\_\_\_\_\_\_\_\_\_\_\_\_\_\_\_\_\_\_\_\_\_\_\_\_\_\_\_

Rules for inserting a new database record into both the RAX Rating and Rating Shift tables when synchronizing with an existing IHFS Rating record for which there is no RAX Rating record existing with the same lid and a src column equal to "IHFS".

![](_page_34_Picture_168.jpeg)

![](_page_34_Picture_169.jpeg)

Rules for determining if a database record is synchronized ("the same") between the RAX and IHFS databases for the Rating table.

\_\_\_\_\_\_\_\_\_\_\_\_\_\_\_\_\_\_\_\_\_\_\_\_\_\_\_\_\_\_\_\_\_\_\_\_\_\_\_\_\_\_\_\_\_\_\_\_\_\_\_\_\_\_\_\_\_\_\_\_\_\_\_\_\_\_\_\_\_\_\_\_\_\_\_\_\_\_\_\_\_\_\_\_\_\_\_\_\_\_\_\_\_\_\_\_\_\_\_\_\_\_\_\_

![](_page_35_Picture_198.jpeg)

**NOTE: The IHFS Rating records are compared to the RAX Rating record with the latest valid\_date for the same lid and a src column equal to "IHFS".**

![](_page_35_Picture_199.jpeg)

**NOTE: The RAX Rating Shift record is only checked if its corresponding RAX Rating record is different than the IHFS Rating record (see above).** 

Rules for determining when and how to automatically insert and update Rating and Rating Shift records in the RAX database.

- A. If there is a group of Rating table (stage & discharge) records in the IHFS database with a lid for which there is no corresponding RAX Rating record with the same lid and a src column equal to "IHFS" in the RAX database then that group of (stage & discharge) records will be used to create a single Rating record in the RAX database along with the default values for the other columns as described in the table above. Also, a new Rating Shift record will be created in the RAX database with the same Primary Key as the Rating record using the rating shift value from the IHFS database if one exists for this lid.
- B. If there is a RAX Rating record in the RAX database which has a corresponding Rating record in the IHFS database and any of the discharge values are different or missing for a corresponding IHFS stage value then
- C. A new RAX Rating record will be inserted into the RAX database with the same lid and a valid date set to the current date/time. The other columns will be set to the following values:
	- 1. stgflow and othagid will be set to values from the IHFS Rating record
	- 2. pe1, pe2, tbl, src, othagid, rfs\_input, units, interpolate, offsets, and allowstg will be set to the values from the old RAX Rating record
- D. A new RAX Rating Shift record will be inserted into the RAX database with the same Primary Key as the new RAX Rating record above. The other columns will be set to the following values:
	- 1. val\_a and sh\_a will be set to -9999.0 and the shift\_amount value from the IHFS Rating Shift record if it exists or else use the values from the old RAX Rating Shift record.
	- 2. val b, sh b, val c, sh c, val d, sh d, and datum adj will be set to the values from the old RAX Rating Shift record